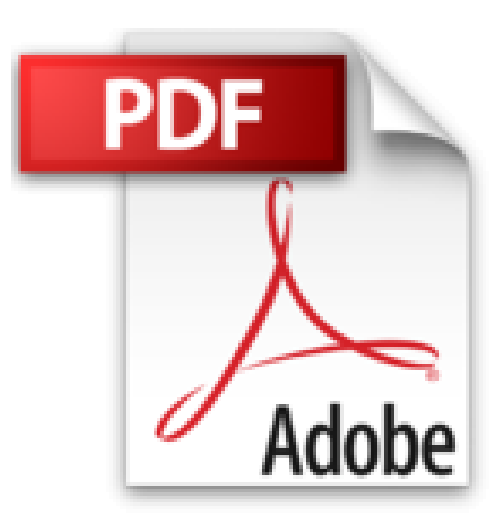

# **Illustrator CS2 : Pour PC/Mac (1Cédérom)**

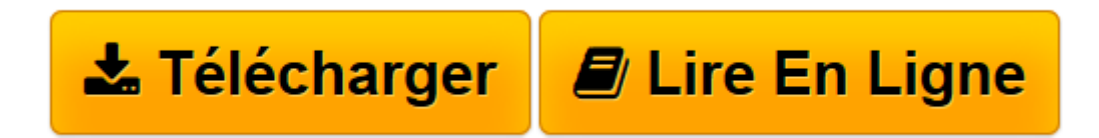

[Click here](http://bookspofr.club/fr/read.php?id=2746030071&src=fbs) if your download doesn"t start automatically

## **Illustrator CS2 : Pour PC/Mac (1Cédérom)**

Morgan Gautraud-Le Bourhis

**Illustrator CS2 : Pour PC/Mac (1Cédérom)** Morgan Gautraud-Le Bourhis

**[Télécharger](http://bookspofr.club/fr/read.php?id=2746030071&src=fbs)** [Illustrator CS2 : Pour PC/Mac \(1Cédérom\) ...pdf](http://bookspofr.club/fr/read.php?id=2746030071&src=fbs)

**[Lire en ligne](http://bookspofr.club/fr/read.php?id=2746030071&src=fbs)** [Illustrator CS2 : Pour PC/Mac \(1Cédérom\) ...pdf](http://bookspofr.club/fr/read.php?id=2746030071&src=fbs)

### **Téléchargez et lisez en ligne Illustrator CS2 : Pour PC/Mac (1Cédérom) Morgan Gautraud-Le Bourhis**

#### 388 pages

Présentation de l'éditeur

Ce titre de la collection Studio Factory détaille chaque fonction du logiciel de dessin vectoriel Illustrator CS2 : après une présentation de l'environnement et des formats de fichiers gérés par Illustrator (ai, eps, pdf, svg...), vous découvrirez comment utiliser les outils pour créer des formes diverses, pour insérer du texte et créer des graphes ; vous apprendrez ensuite à modifier les objets en leur appliquant des attributs, des styles, des filtres, des transformations et vous verrez comment transformer une photo en image vectorielle grâce à la vectorisation dynamique. Pour optimiser votre travail, vous exploiterez les symboles, les calques et créerez des scripts. Enfin, vous découvrirez les fonctions d'lllustrator qui permettent de créer des images optimisées pour le Web, au format gif, png, jpeg, swf ou svg. Biographie de l'auteur

Professionnelle de la formation dans le domaine des arts graphiques, Morgan Gautraud - le Bourhis est également concepteur développeur multimédia. A travers cet ouvrage, elle vous fait bénéficier de toute son expérience sur le logiciel Adobe Illustrator CS2.

Download and Read Online Illustrator CS2 : Pour PC/Mac (1Cédérom) Morgan Gautraud-Le Bourhis #20E8Z5SVDYL

Lire Illustrator CS2 : Pour PC/Mac (1Cédérom) par Morgan Gautraud-Le Bourhis pour ebook en ligneIllustrator CS2 : Pour PC/Mac (1Cédérom) par Morgan Gautraud-Le Bourhis Téléchargement gratuit de PDF, livres audio, livres à lire, bons livres à lire, livres bon marché, bons livres, livres en ligne, livres en ligne, revues de livres epub, lecture de livres en ligne, livres à lire en ligne, bibliothèque en ligne, bons livres à lire, PDF Les meilleurs livres à lire, les meilleurs livres pour lire les livres Illustrator CS2 : Pour PC/Mac (1Cédérom) par Morgan Gautraud-Le Bourhis à lire en ligne.Online Illustrator CS2 : Pour PC/Mac (1Cédérom) par Morgan Gautraud-Le Bourhis ebook Téléchargement PDFIllustrator CS2 : Pour PC/Mac (1Cédérom) par Morgan Gautraud-Le Bourhis DocIllustrator CS2 : Pour PC/Mac (1Cédérom) par Morgan Gautraud-Le Bourhis MobipocketIllustrator CS2 : Pour PC/Mac (1Cédérom) par Morgan Gautraud-Le Bourhis EPub

#### **20E8Z5SVDYL20E8Z5SVDYL20E8Z5SVDYL**